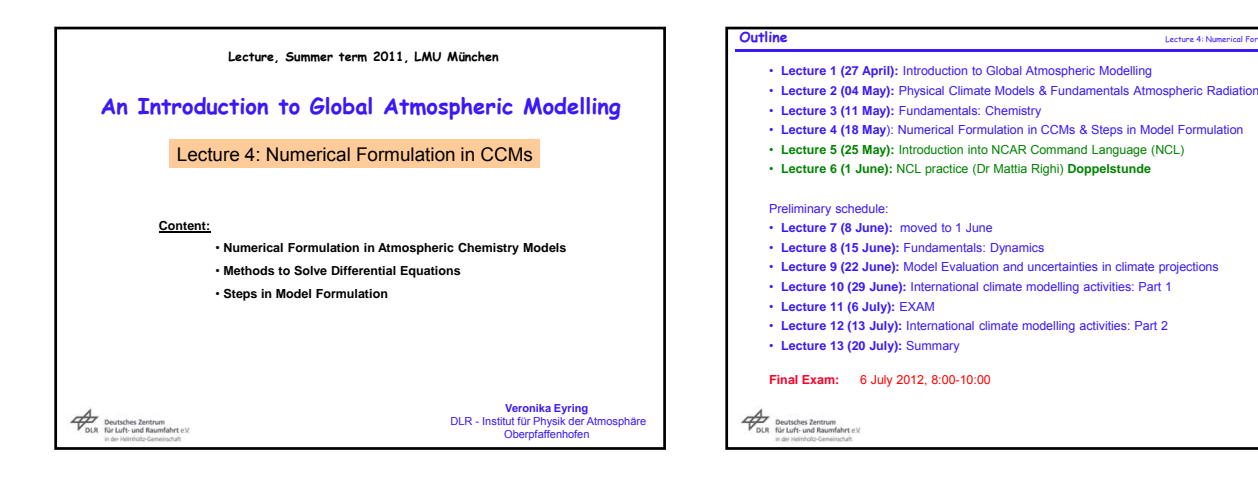

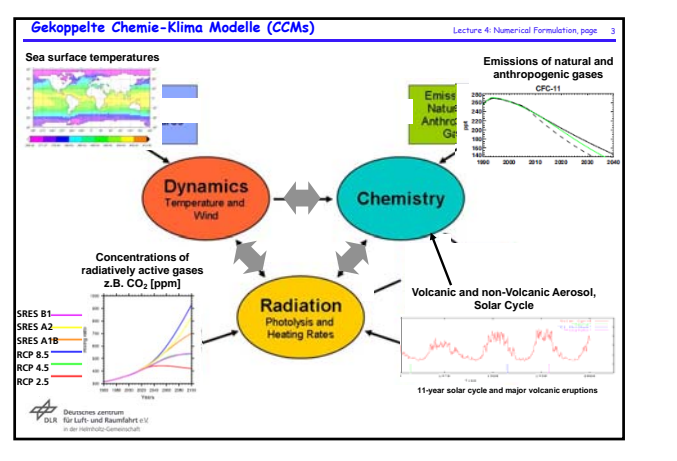

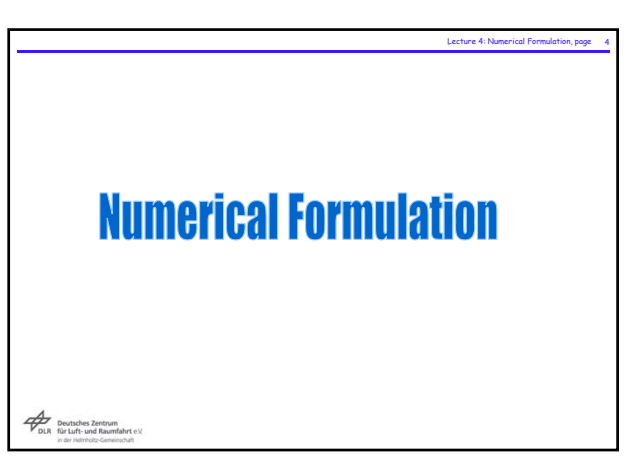

.<br>Hion, page

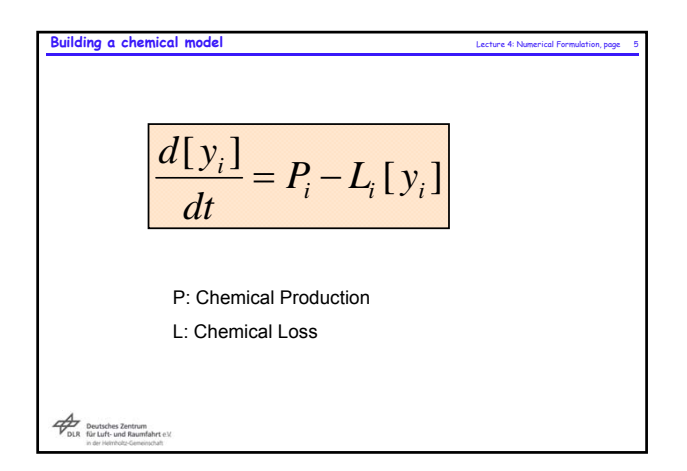

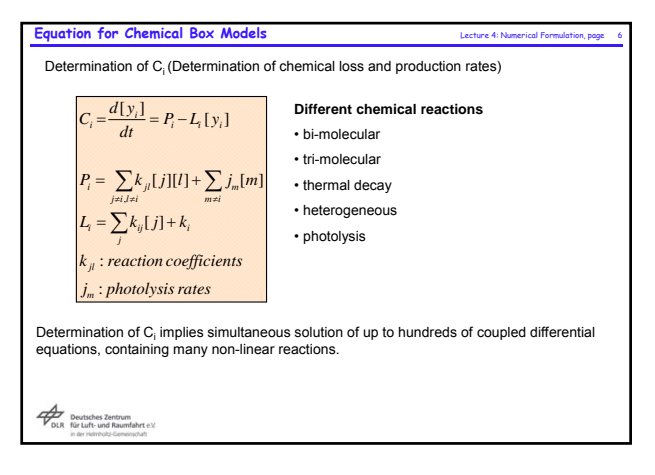

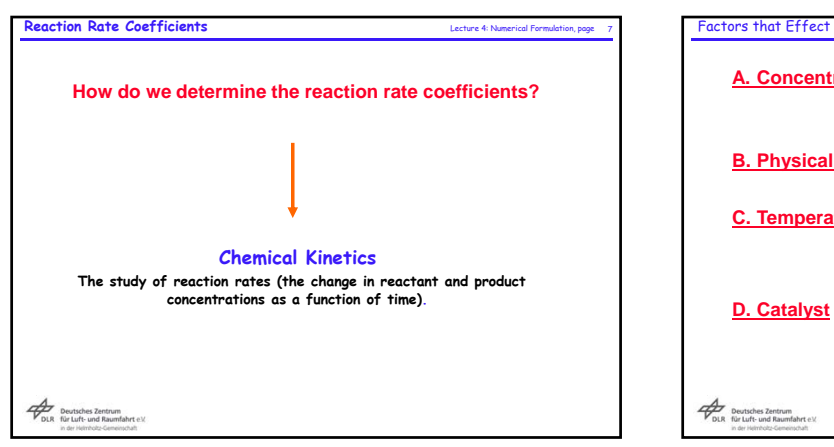

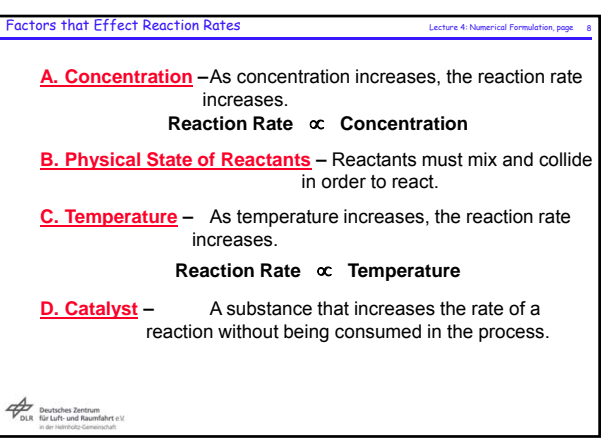

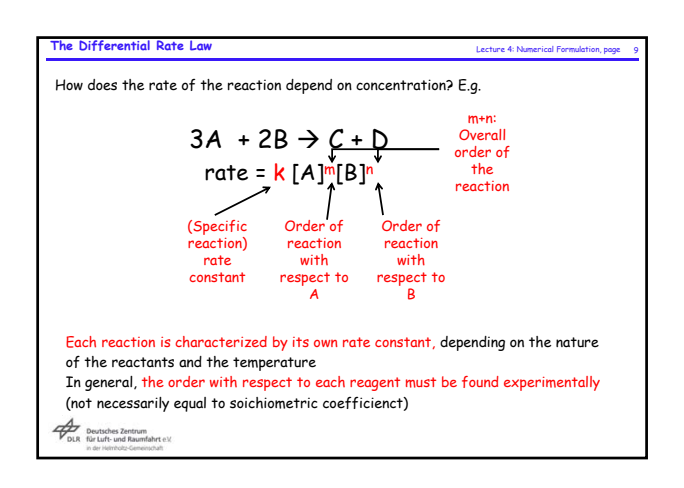

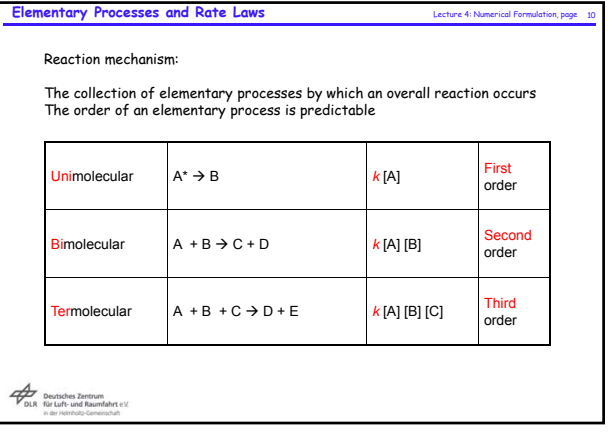

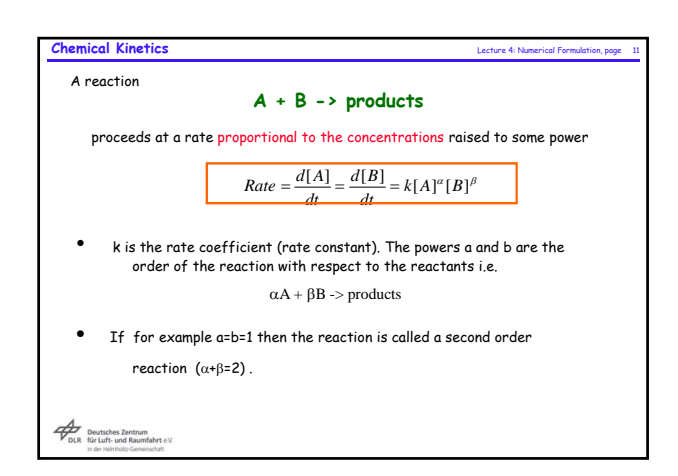

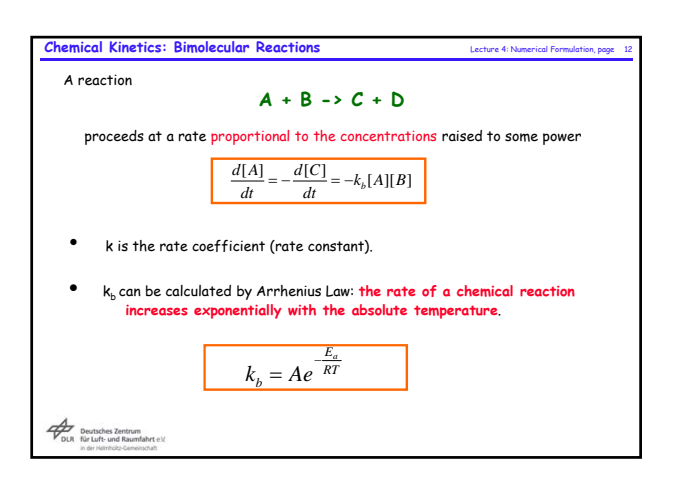

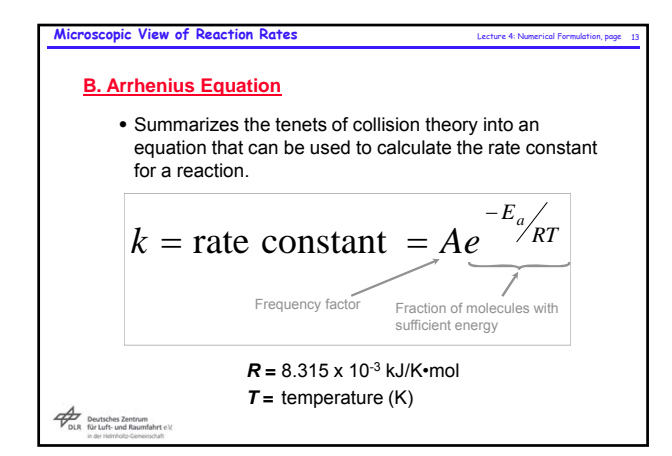

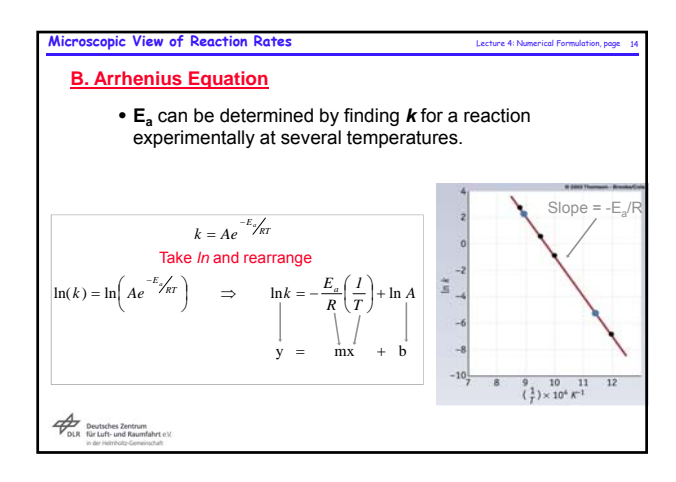

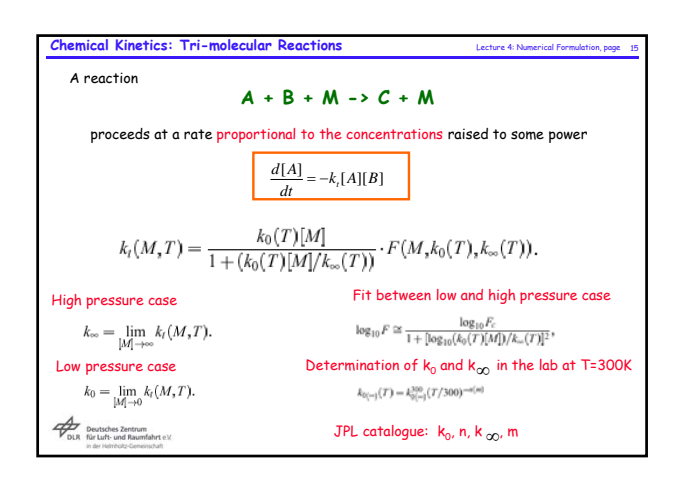

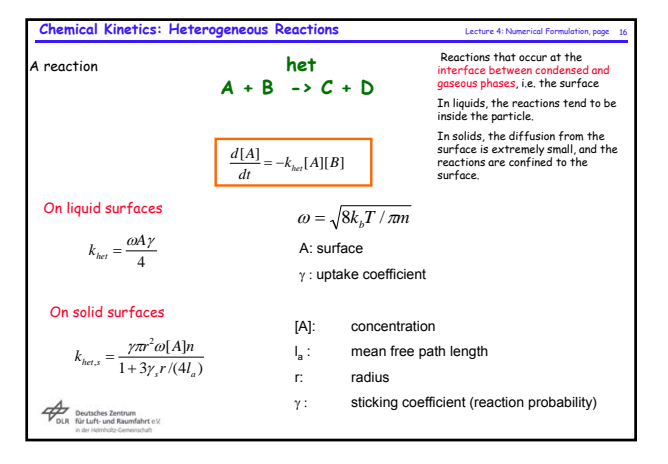

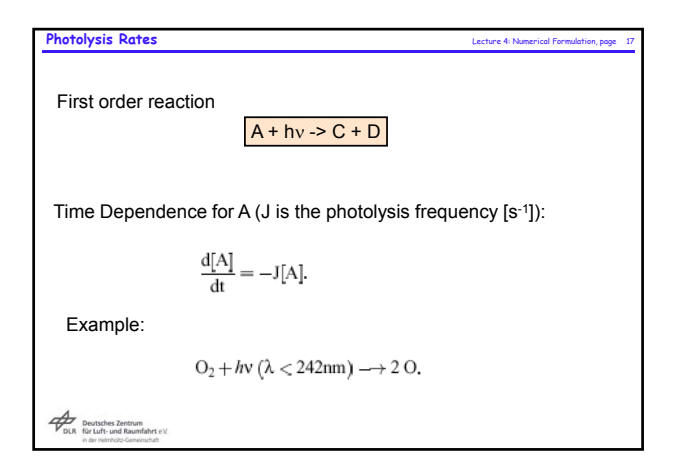

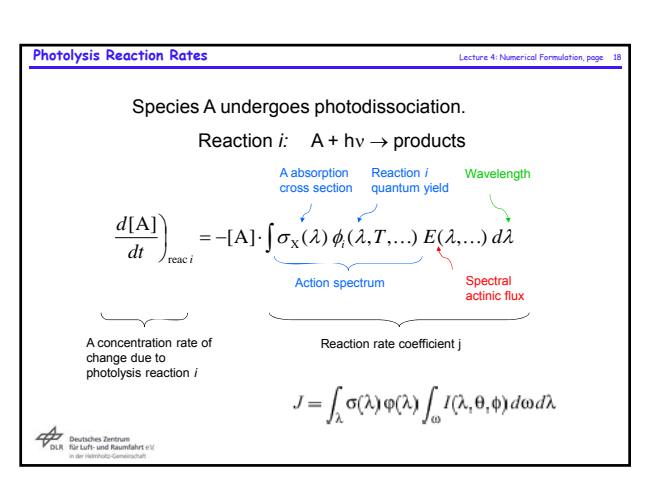

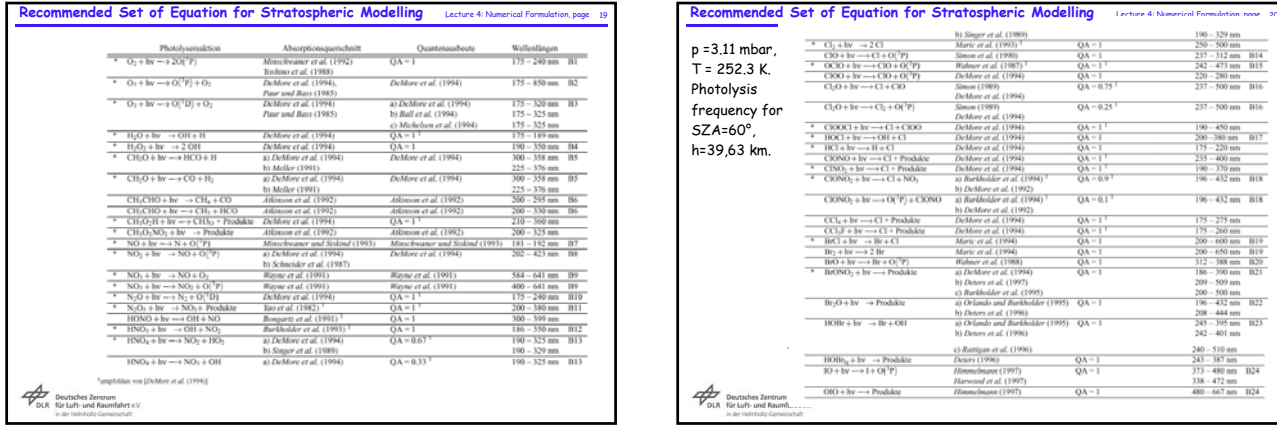

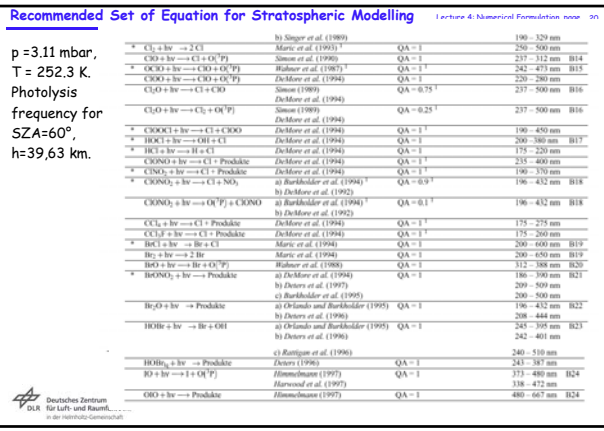

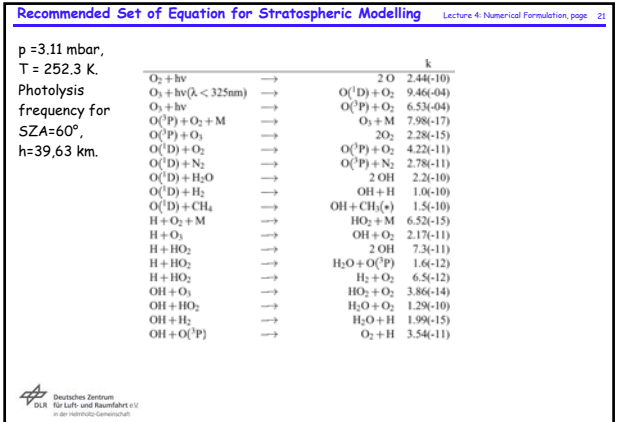

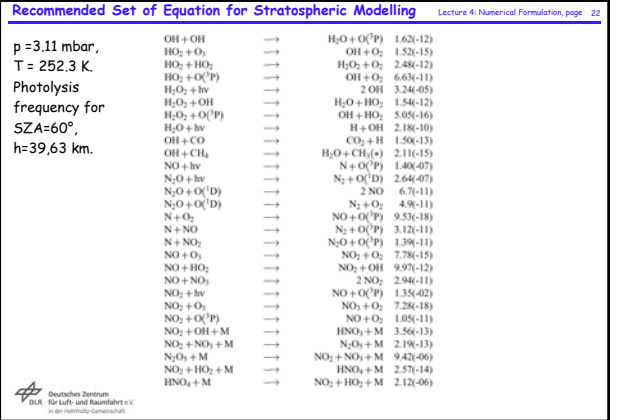

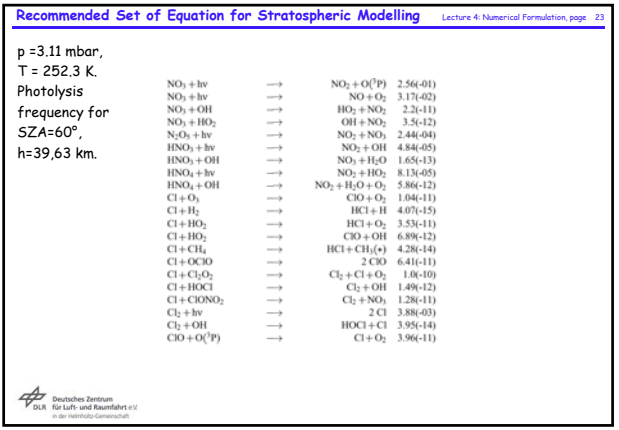

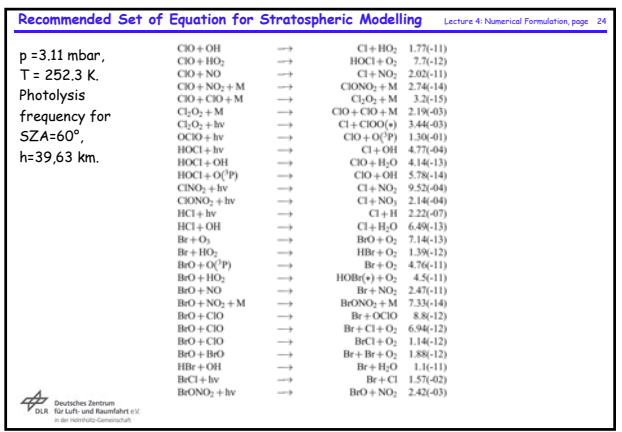

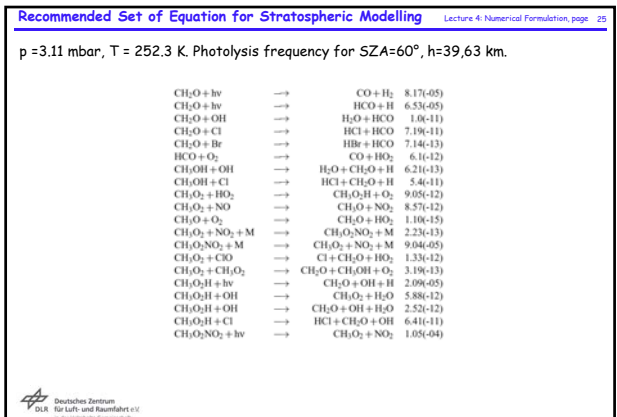

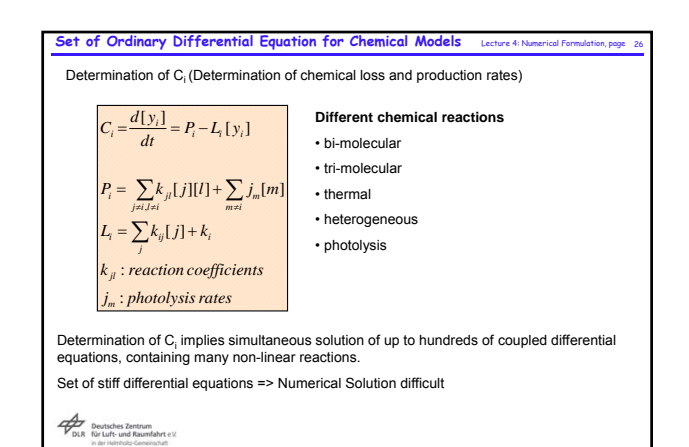

**ODEs and PDEs ODEs and PDEs** Lecture 4: Numerical Formulation, page <sup>28</sup> Lecture 4: Numerical Formulation, page 27 Ordinary differential equation (ODE) Equation with one independent variable Ordinary D ifferential Partial D ifferential Equations  $\frac{\partial N}{\partial t} + \frac{\partial (uN)}{\partial x} = 0$ First-order, first (a)  $\frac{dN}{dt} = 16 - 4N^2$  (e)  $\frac{\partial N}{\partial t}$ Partial differential equation (PDE) Equation with more than one independent variable degree (b)  $\frac{dN}{dt} = 3AB - 4NC$  (f)  $\frac{\partial u}{\partial t}$  $\frac{\partial u}{\partial t} + u \frac{\partial u}{\partial x} + v \frac{\partial u}{\partial y} = 0$ First-order, first Order Highest derivative of an equation degree (c)  $\frac{d^2 N}{dt^2} + \frac{dN}{dt} + 5t = 0$  (g)  $\frac{\partial^2 N}{\partial t^2}$  $\frac{\partial^2 N}{\partial t^2} + \frac{\partial^2 N}{\partial x^2} = 3t^2 + x$ Second-order, Degree Highest polynomial value of the highest derivative first-degree 2 Second-order,  $\left(\frac{d^2N}{\sqrt{2}}\right)$  $+\frac{dN}{dt} + 4 = 0$  (h)  $\left(\frac{\partial^2 N}{\partial t^2}\right)$  $\left(\frac{\partial^2 N}{\partial x^2}\right)$  $+\frac{\partial N}{\partial x} = t - x$ second-order, (d) Initial value problem Conditions are known at one end of domain but not other  $dt^2$ L J  $\sqrt{\partial_t^2}$ J Boundary value problem Conditions are known at both ends of domain Deutsches Zentrum<br>DLR für Luft- und Raumfahrt ele<br>In der Heimbolz-Gemeinschaft Deutsches Zentrum<br>DLR für Luft- und Raumfahrt e.V.<br>In der Heinrichte-Gemeinschaft Source: Jacobsen, Fundamentals of Atmospheric Modelling

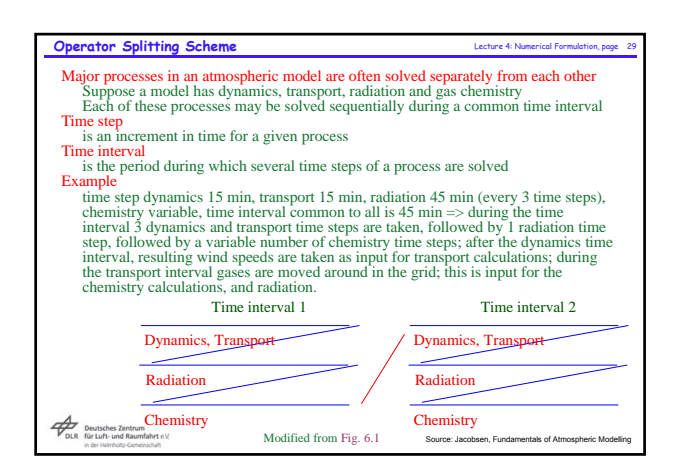

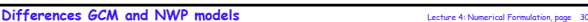

- Major difference between **GCM** and **NWP model:** climate model is used to project the average behaviour of the atmosphere (its climate) as a result of **slow changes in some boundary conditions** (such as the solar constant **weather at a specific time**.
- A chaotic nature of the fluid dynamics equations is involved in weather forecasting. Extremely small errors in temperature, winds, or other initial inputs given to numerical models will amplify and double every five day
- The unpredictable, chaotic nature of the atmosphere means that **deterministic predictions are not possible**. However, it is possible to **predict changes in climate due to changes in boundary conditions**, such as exchanges with the ocean or the land surface, or changes in external forcing factors, such as changes in solar radiation or GHGs.
- NWP models are used to predict the weather in the **short (1-3 days)** and **medium (4-10**<br>**days)** range future. GCM's are run much longer, for years on end, long enough to learn about<br>the **climate in a statistical sense** (
- GCMs ignore fluctuating conditions when considering long-term changes, whereas NWP models take no notice of very slow processes.

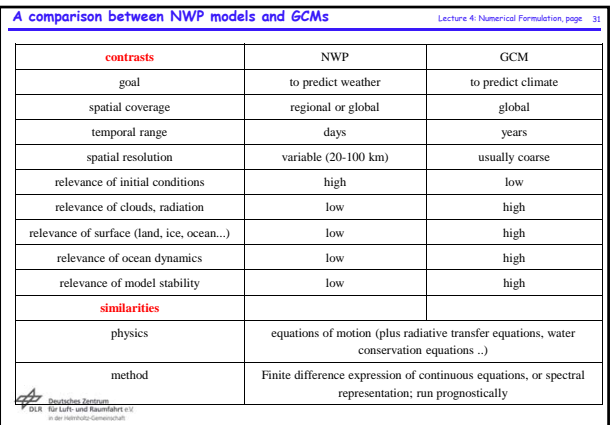

# **Methods to solve differential equations**

Lecture 4: Numerical Formulation, page 32

Deutsches Zentrum<br>DLR für Luft- und Raumf<br>In der Heinbolz-Gemein

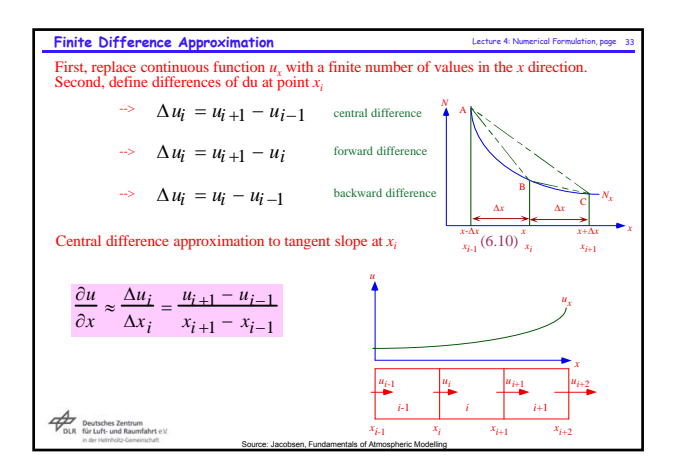

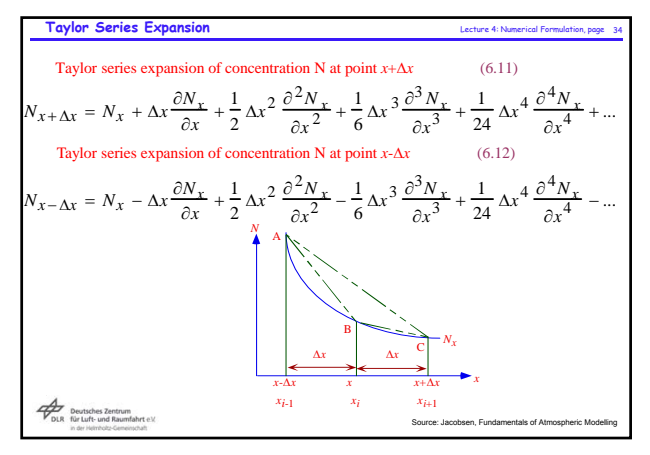

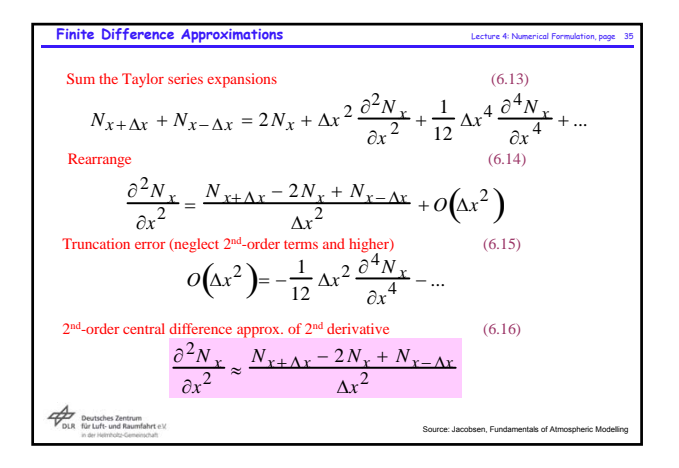

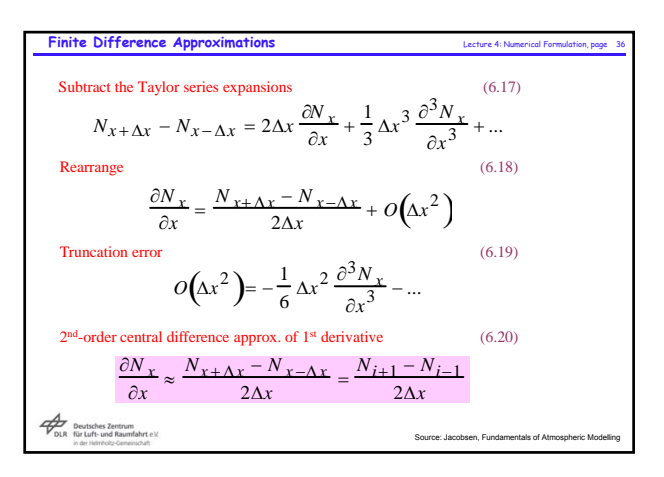

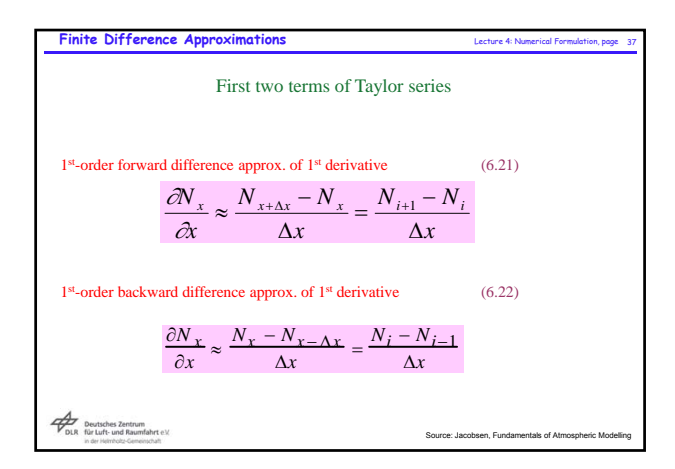

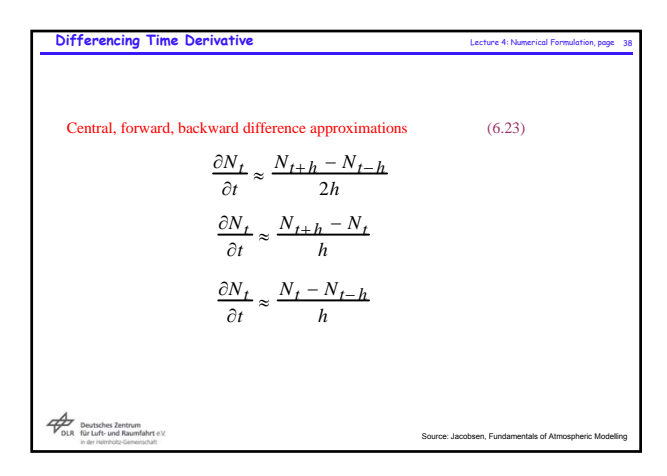

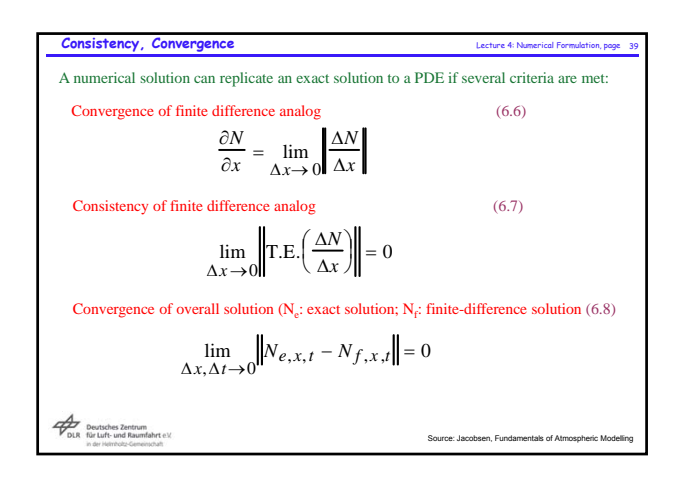

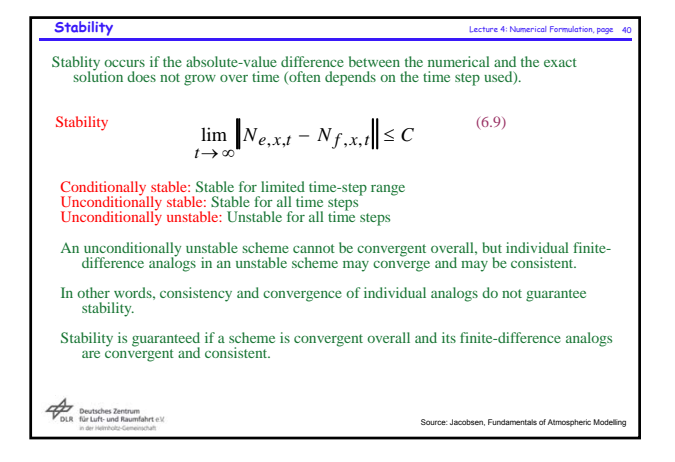

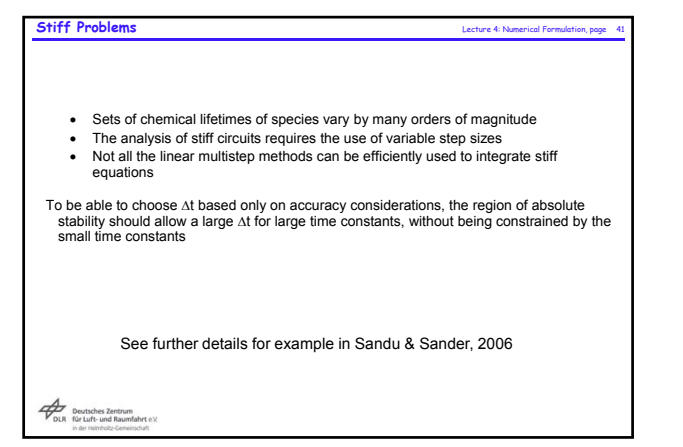

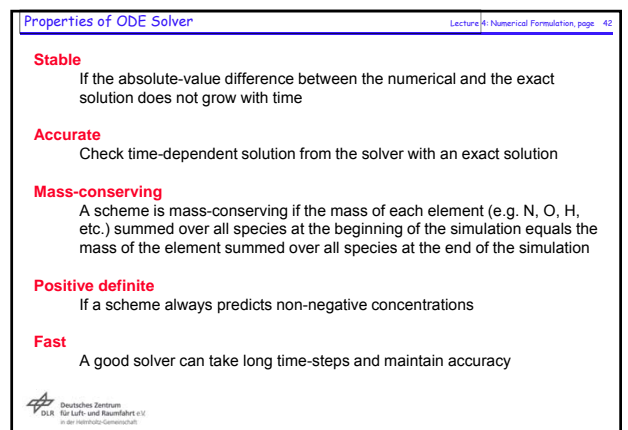

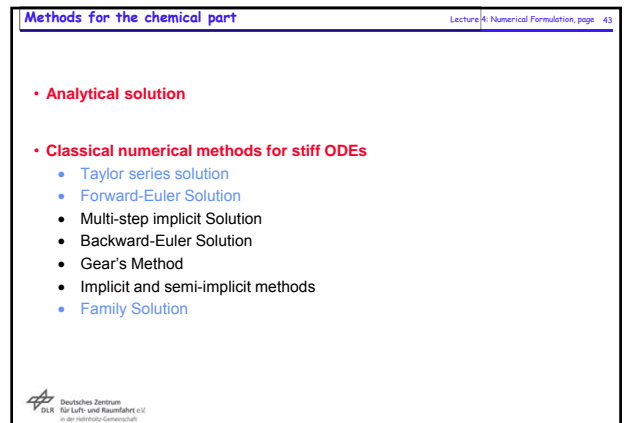

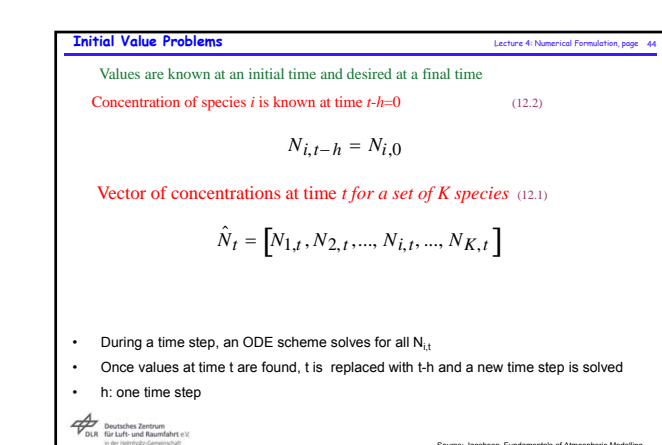

Source: Jacobsen, Fundamentals of Atmospheric Modelling

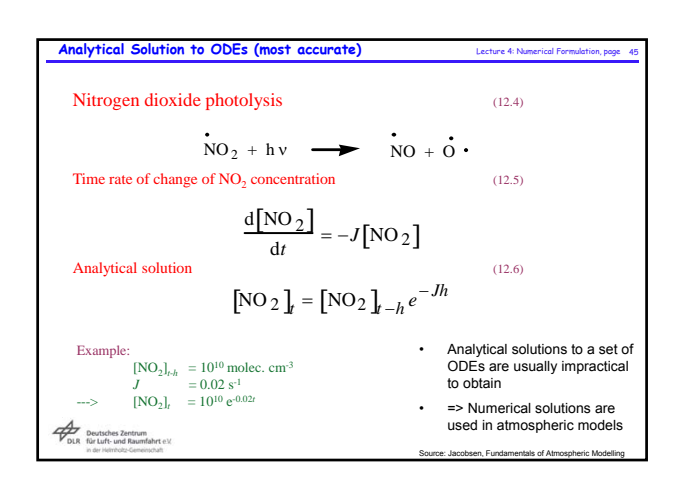

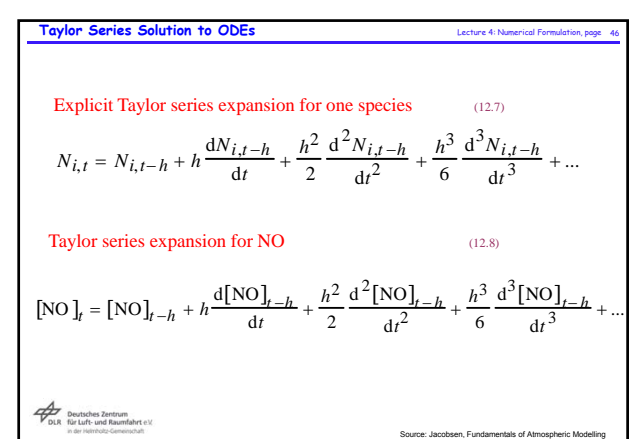

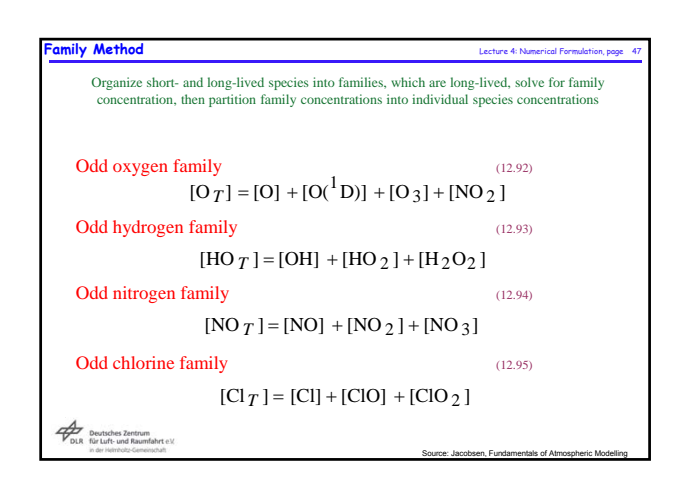

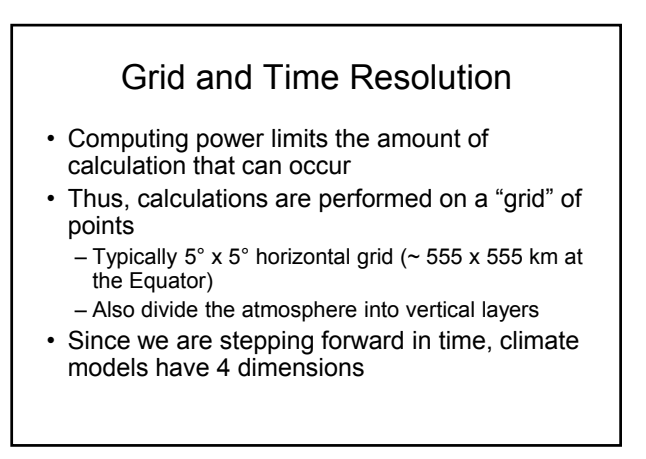

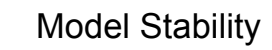

- As spatial resolution increases, the time resolution must also increase or climate models will not yield a stable solution (they will "blow up")
	- This is called the CFL criterion, named after Courant, Friedrichs, and Lewy, and is represented mathematically as:

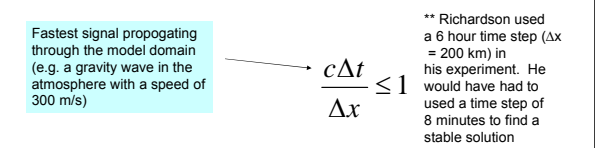

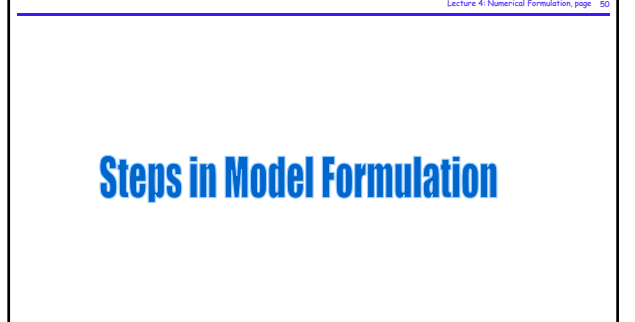

Deutsches Zentrum<br>DLR für Luft- und Raumf

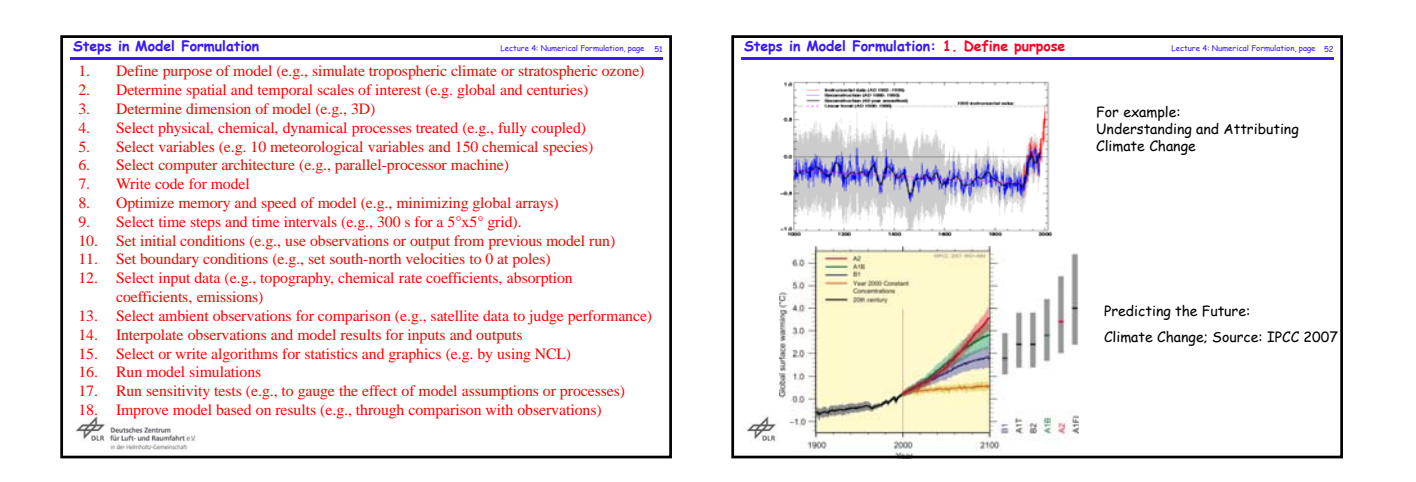

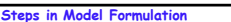

- 1. Define purpose of model (e.g., simulate tropospheric climate or stratospheric ozone)<br>2. **Determine spatial and temporal scales of interest (e.g. global and centuries)**
- 3. Determine dimension of model (e.g., 3D)
- **EXECUTE THE EXECUTE OF SERVICES**, **EXECUTE PROPERTIES IN EXECUTE SERVICES** SERVICES: Select physical, chemical, dynamical processes treated (e.g., fully coupled)
- 5. Select variables (e.g. 10 meteorological variables and 150 chemical species) 6. Select computer architecture (e.g., parallel-processor machine)
- Write code for model
- 8. Optimize memory and speed of model (e.g., minimizing global arrays) 9. Select time steps and time intervals (e.g., 300 s for a 5°x5° grid).
- 
- 10. Set initial conditions (e.g., use observations or output from previous model run) 11. Set boundary conditions (e.g., set south-north velocities to 0 at poles)
- 
- 12. Select input data (e.g., topography) 13. Select ambient observations for comparison (e.g., satellite data to judge performance)
- 14. Interpolate observations and model results for inputs and outputs Select or write algorithms for statistics and graphics (e.g. by using NCL)
- 16. Run model simulations
- 
- 17. Run sensitivity tests (e.g., to gauge the effect of model assumptions or processes) 18. Improve model based on results (e.g., through comparison with observations)

## Deutsches Zentrum<br>DLR für Luft- und Raumfahrt e.V.

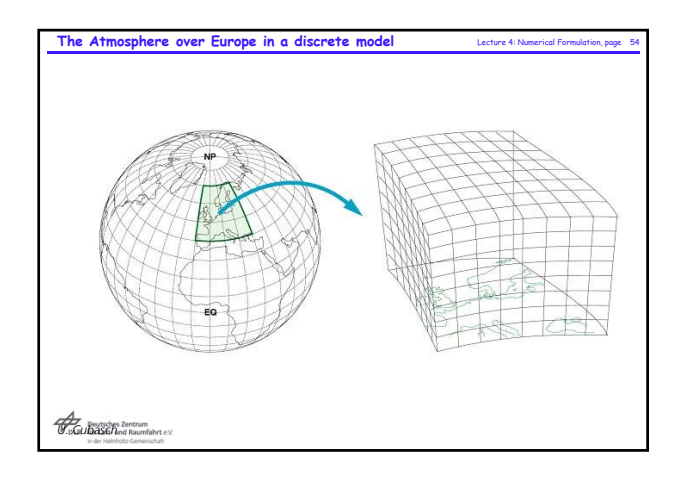

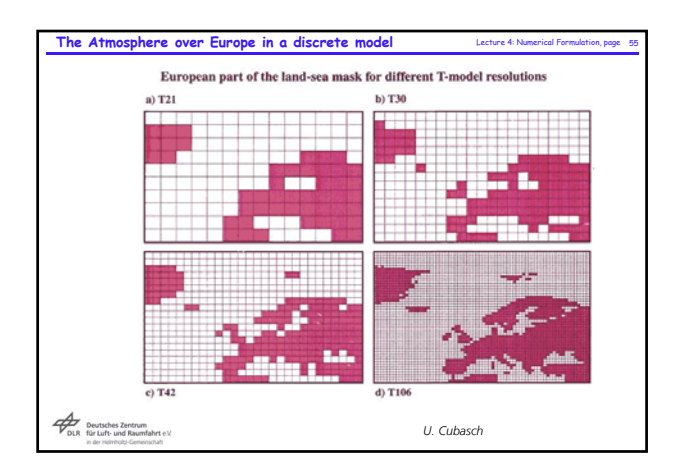

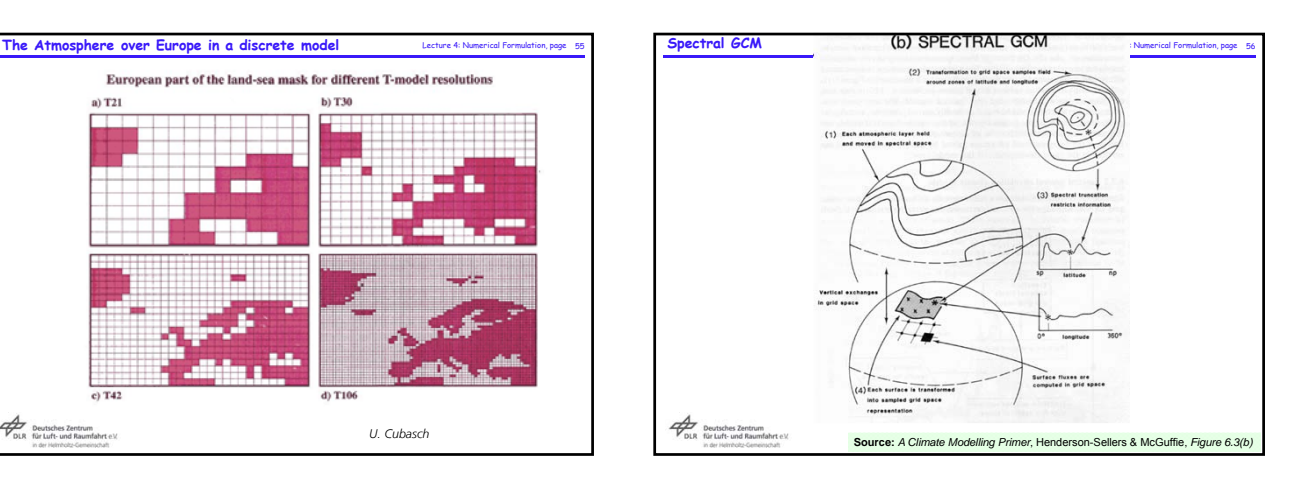

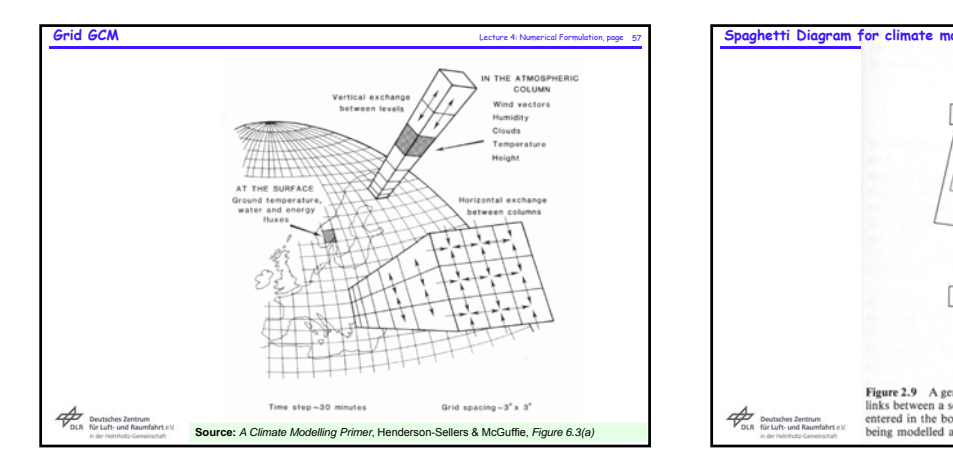

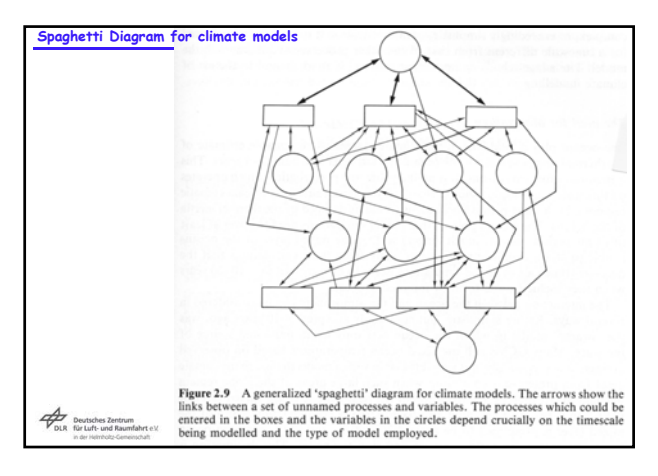

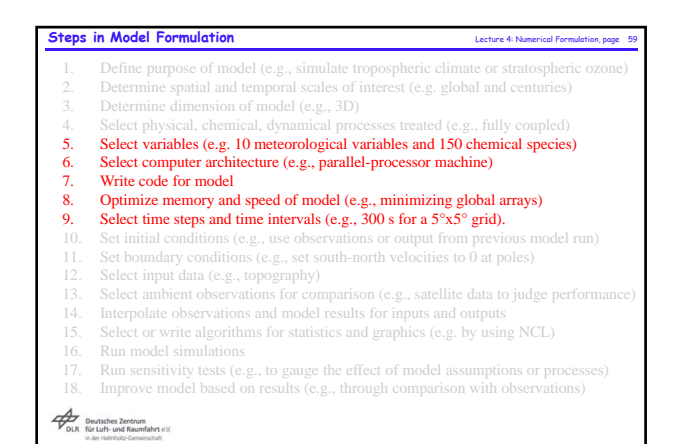

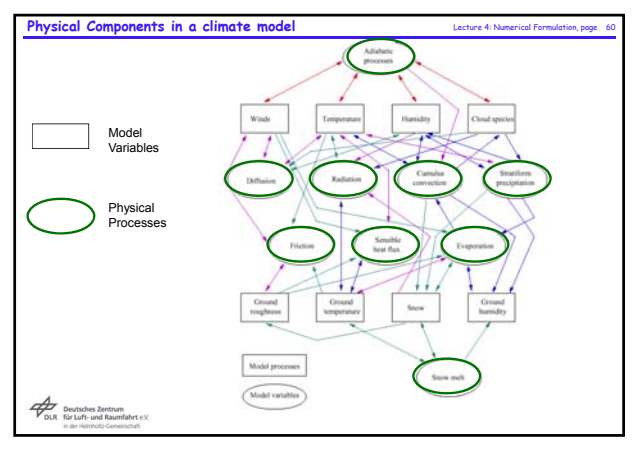

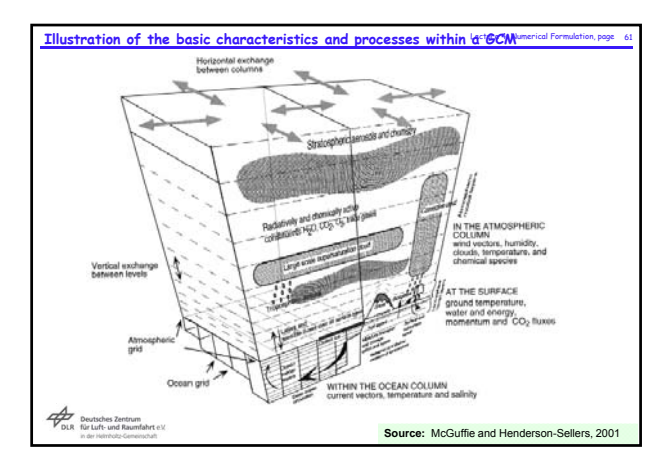

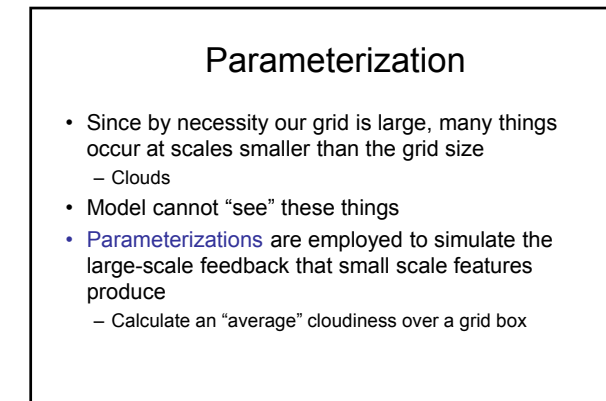

# Typical Climate Model Parameterizations

- Convection and Clouds
	- Mass, momentum, heat, moisture fluxes – Fluxes are usually much larger at scales smaller than a climate model grid size
	- Radiation interactions
- **Turbulence**
- Radiation
- Boundary Layer
	- Fluxes of heat, moisture, momentum

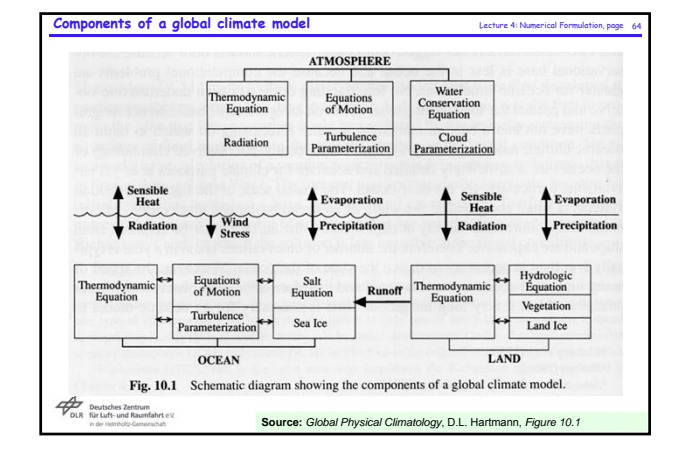

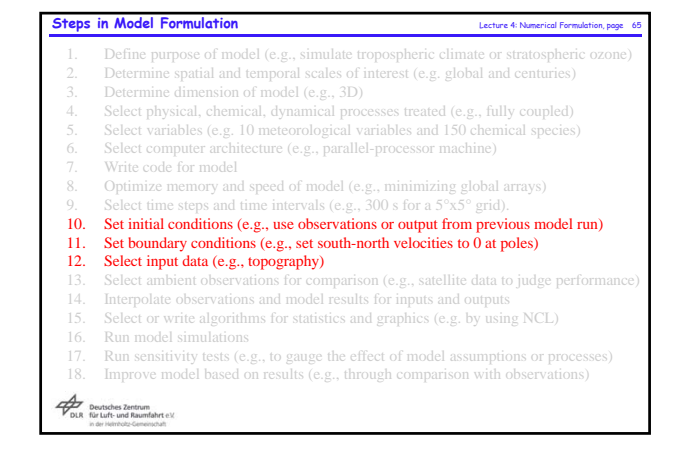

### **What do we need to start a GCM simulation?** Lecture 4: Numerical Formulation, page 666 **1. Initial Conditions**

- **Possible existence of multiple attractors make the choice of initial conditions far from trivial**
- **Possibilities for initial conditions:**
	- $\triangleright$  start from stable solution (e.g. an atmosphere without horizontal gradients) start close to an observed state (weather predictions, decadal simulations in CMIP5).
- $\triangleright$  Spinup: time until the simulations is independent from the initial conditions  $\geq$  depends on the application
	- $\triangleright$  short in the atmosphere due to the lack of inertia (few months)
	- $\triangleright$  processes at the land surface (in particular cumulative processes that depend on the storage of water below the ground) have a large inertia and need several years spinup
	- $\triangleright$  even longer spinup is needed if the GCM runs with a coupled ocean

Deutsches Zentrum<br>DLR für Luft- und Raumfahrt e.V.

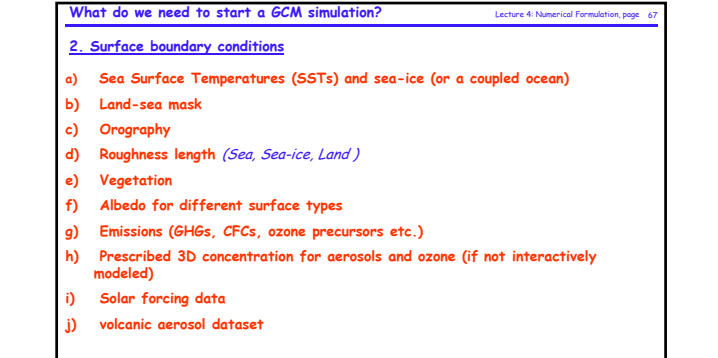

Deutsches Zentrum<br>DLR für Luft- und Raumfahrt e.V.<br>In der Heinbolz-Gemeinschaft

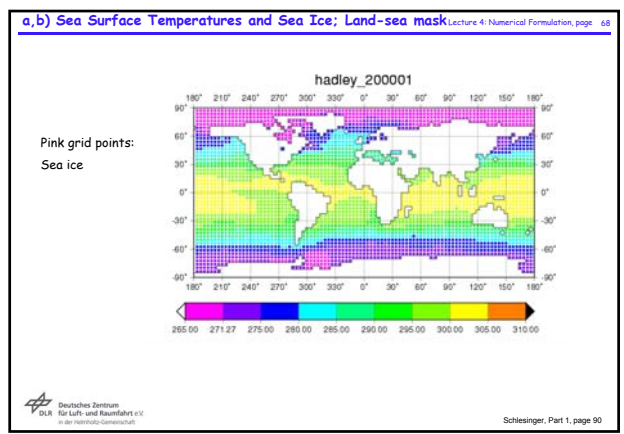

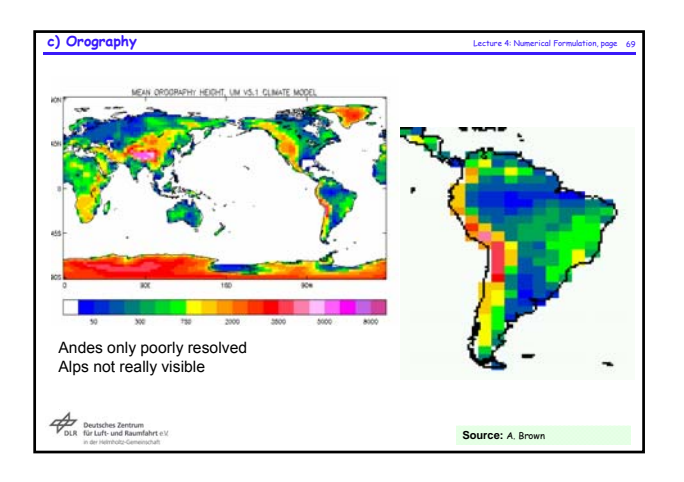

#### **d) Roughness Length** Lecture 4: Numerical Formulation, page 70

The **roughness length** is used in numerical models to **express the roughness of the surface**. It affects the intensity of **mechanical turbulence** and the **fluxes** of varies quantities above the surface.

The 'roughness length' depends on the frontal area of the average element<br>(facing the wind) divided by the ground width it occupies. Vertical sub-gridscale heat<br>exchange (by turbulent eddies) can be expressed as the vertic

A lower roughness length implies less exchange between the surface and the atmosphere,<br>but also stronger wind near the ground (e.g. at the standard height of 10 m).<br>A terrain classification based on roughness length is giv

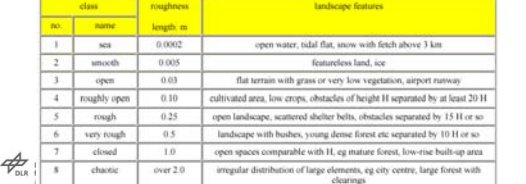

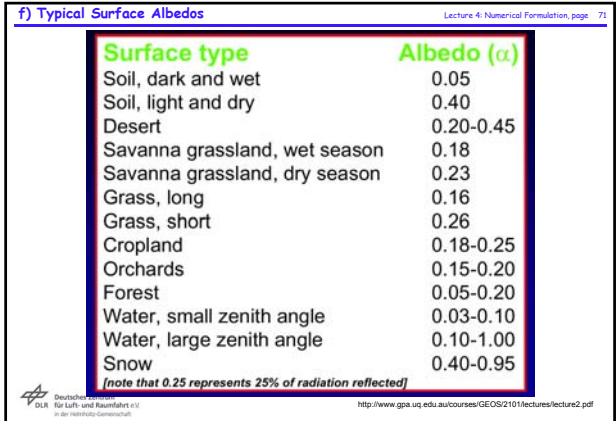

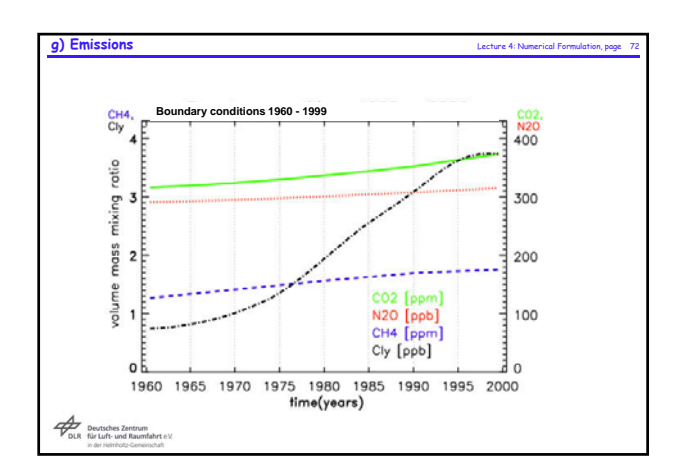

# **Simulation design, preparation, integration, interpretation** Lecture 4: Numerical Formulation, page 73

**Simulation design:**

- **Choice of model configuration, including model vertical and horizontal resolution and complexity**
- **choice among the different subgrid scale parameterisations & parameters for it**
- **precise definition of the intial and boundary conditions that will be used for the experiment**
- incorporate the material and personal constraints that can limit the scope of<br>the simulation and try to find a reasonable balance between the scientific<br>interest of the simulation and the overall costs and human and compu

#### **Preparation:**

**prepare and check initial conditions and boundary conditions**

#### **Integration:**

- **start test runs (few months)**
- **Start run and check regularly**
- **Postprocess the output in order to bring out interesting results**

**Interpretation: interpretation of the results**

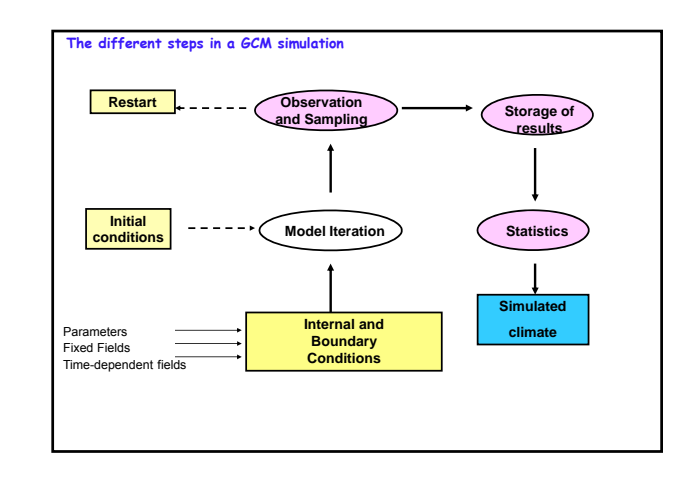

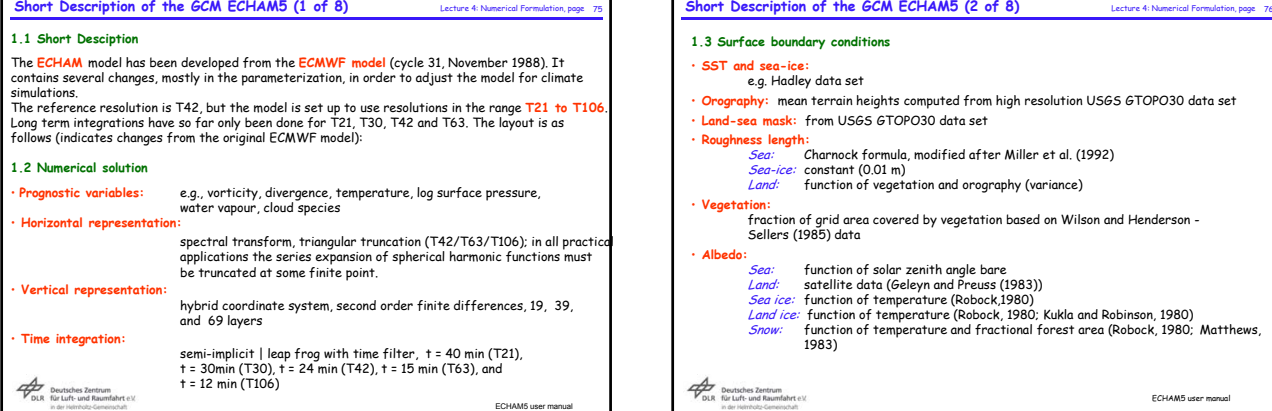

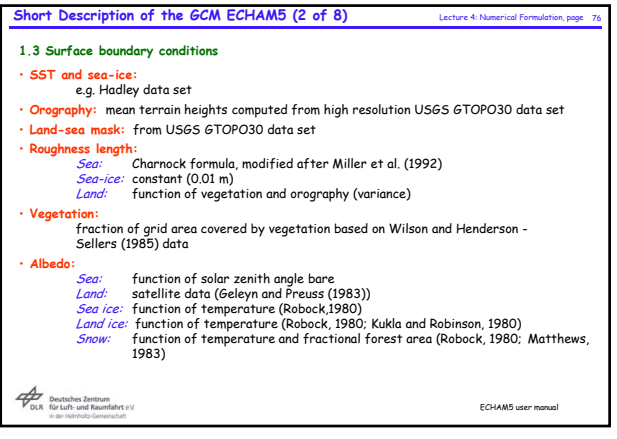

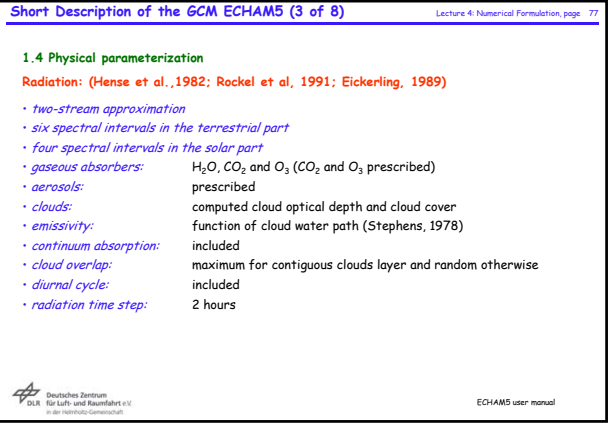

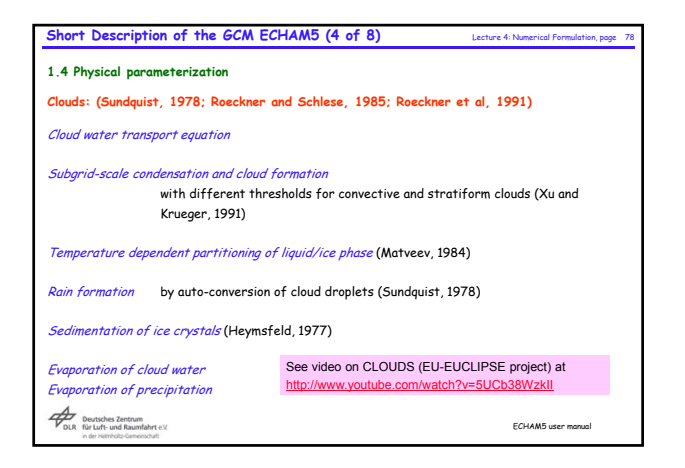

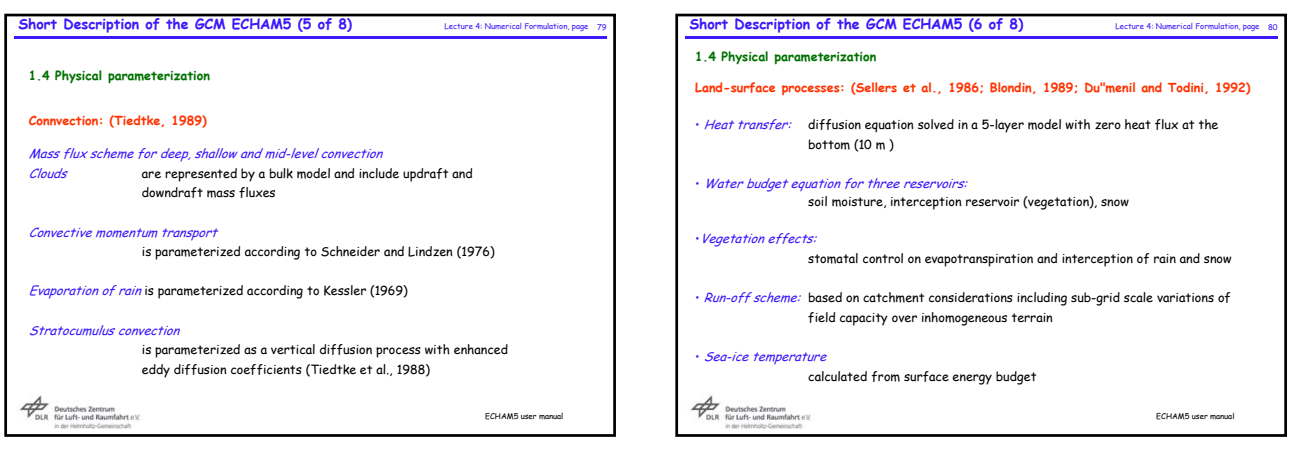

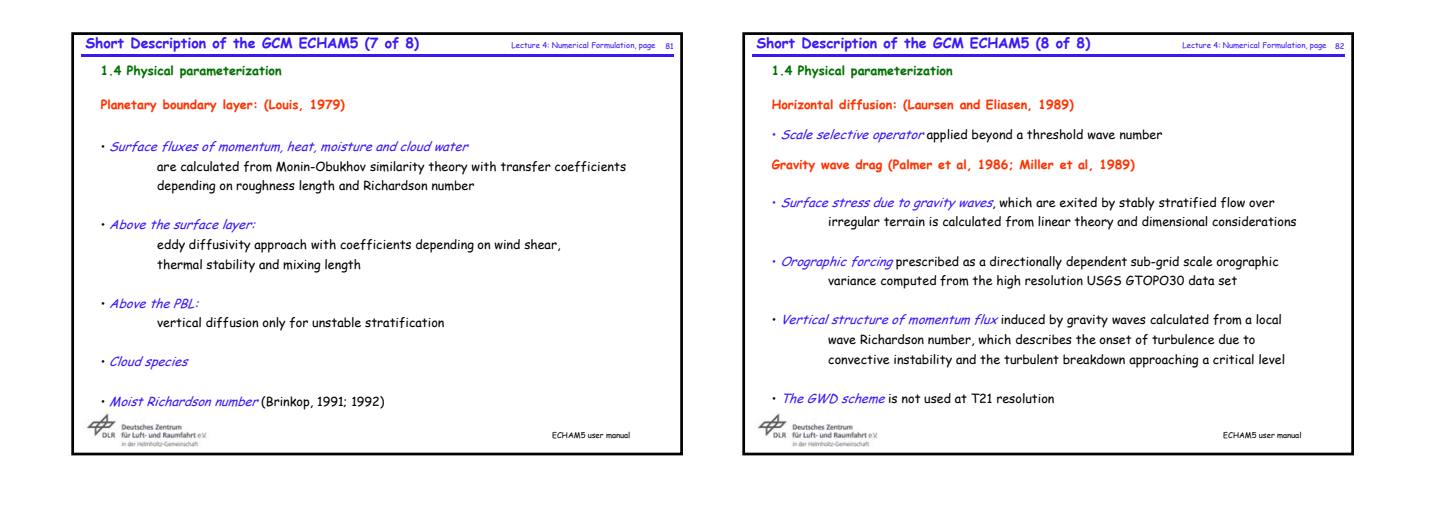

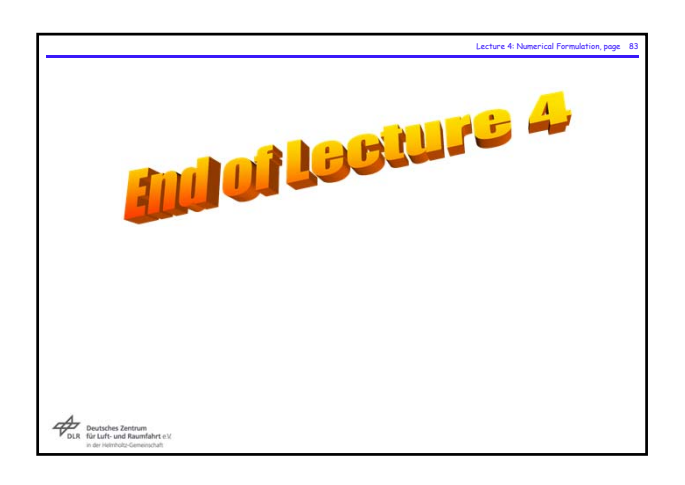